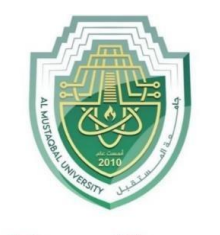

مة المستقبل جام AL MUSTAQBAL UNIVERSITY Communications Foundations **-**

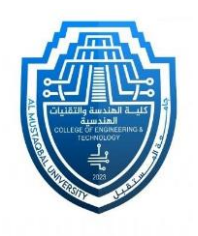

# **Class: 2 th**

### Communications Foundations

## Chapter Four

**Frequency Modulation**

### **By**

م. علي عدنان عبدالكاظم

**2023-202**4

Page **1** of **4**

Communications Foundations **-**

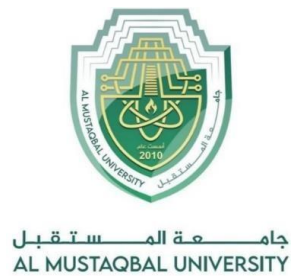

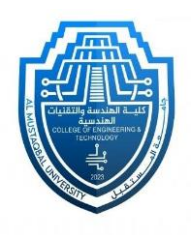

### **Frequency Modulation**

### **Tools :-**

Computer by using **Matlab** program

The experiment is applied in the lab.

#### **Steps…**

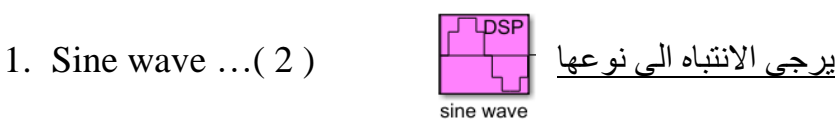

- 2. Gain ……… ( 2 )
- 3. Sum ……… ( 1 )
- 4. Constant …. ( 1 )
- 5. Integrator …( 1 )

.

.

.

.

.

.

.

.

.

6. Trigonometric Function  $\dots(1)$  cos يحول الى  $\cos$ 

**Connect the chart :-**

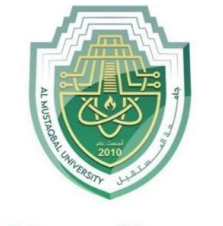

**Department of Computer Engineering Techniques** (stage : 2)

#### Communications Foundations **-**

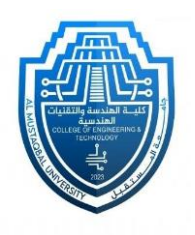

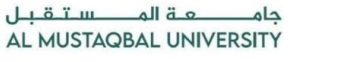

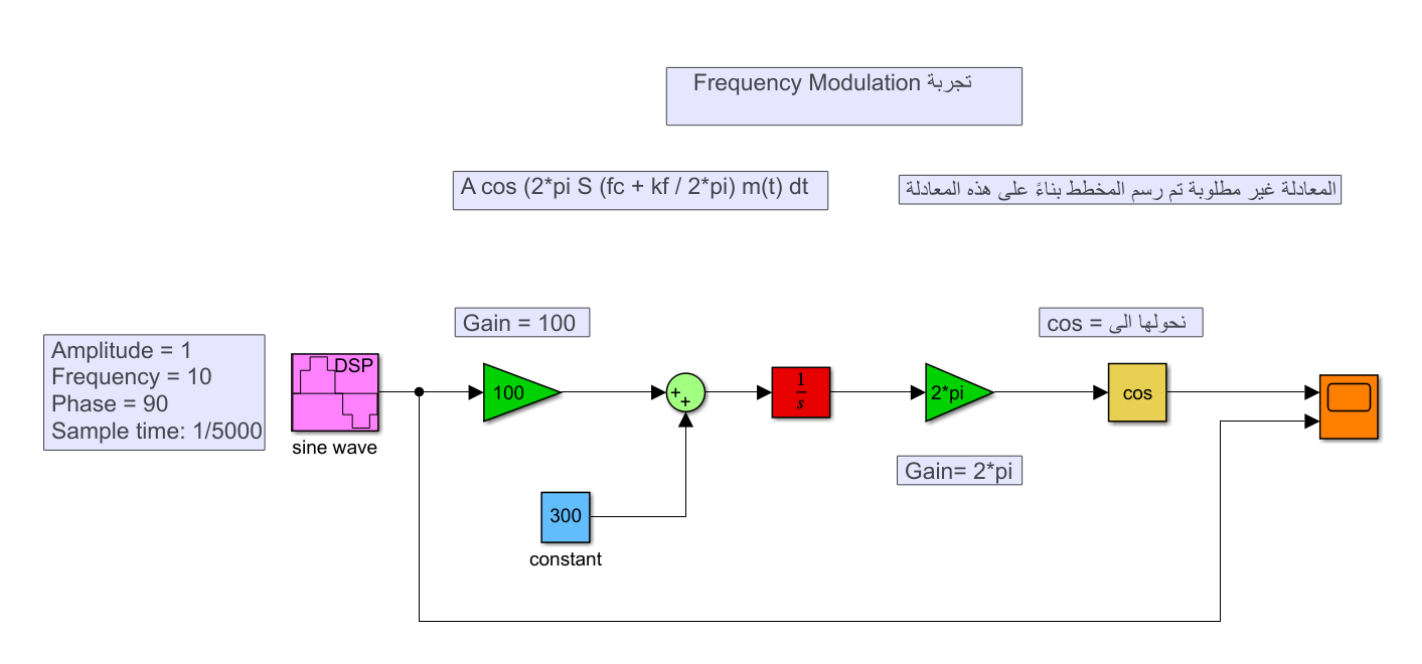

#### نالحظ مناطق الزيادة والنقصان في المسج وتاثيرها على fm بزيادة ونقصان التردد

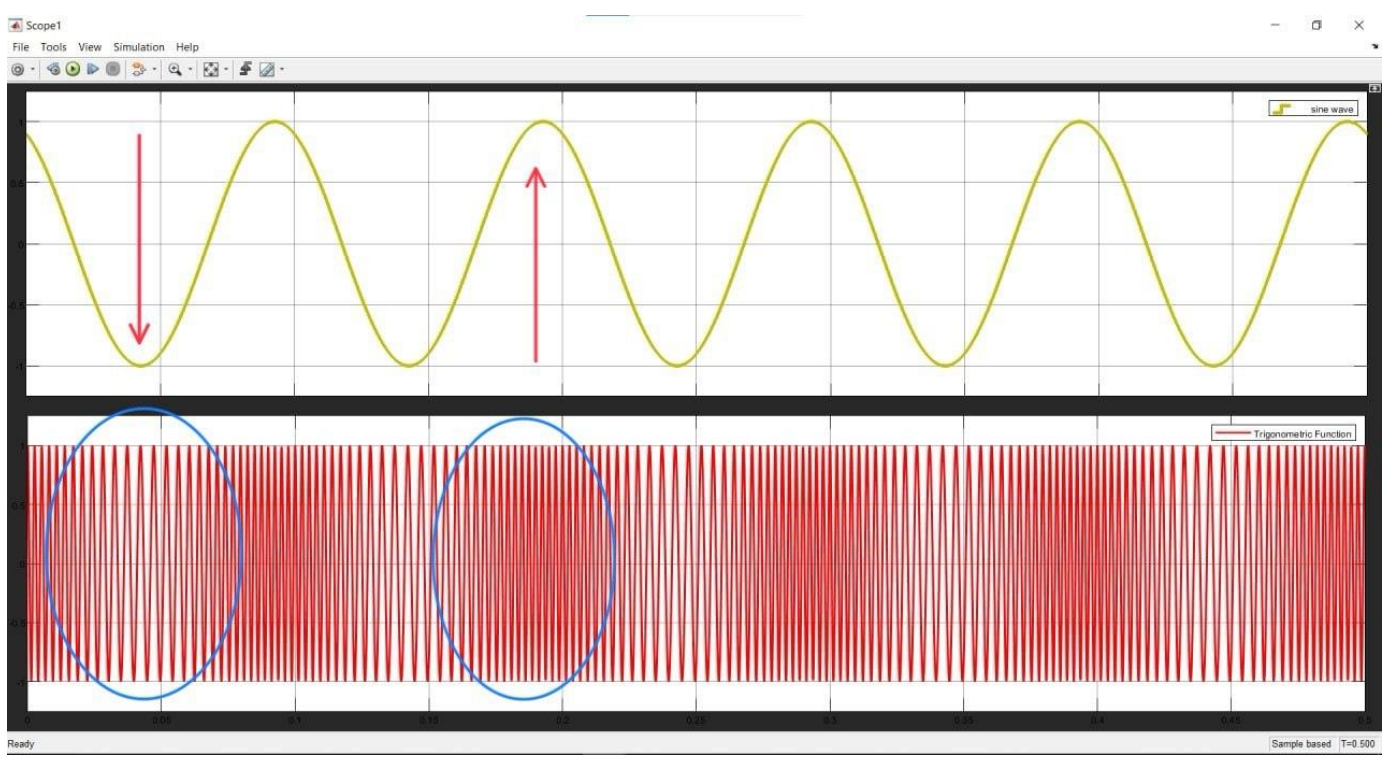

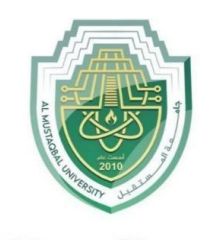

مة المصستقبل جام AL MUSTAQBAL UNIVERSITY **Department of Computer Engineering Techniques** (stage : 2)

Communications Foundations **-**

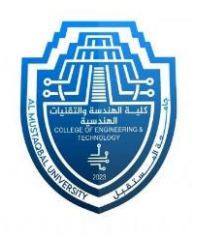

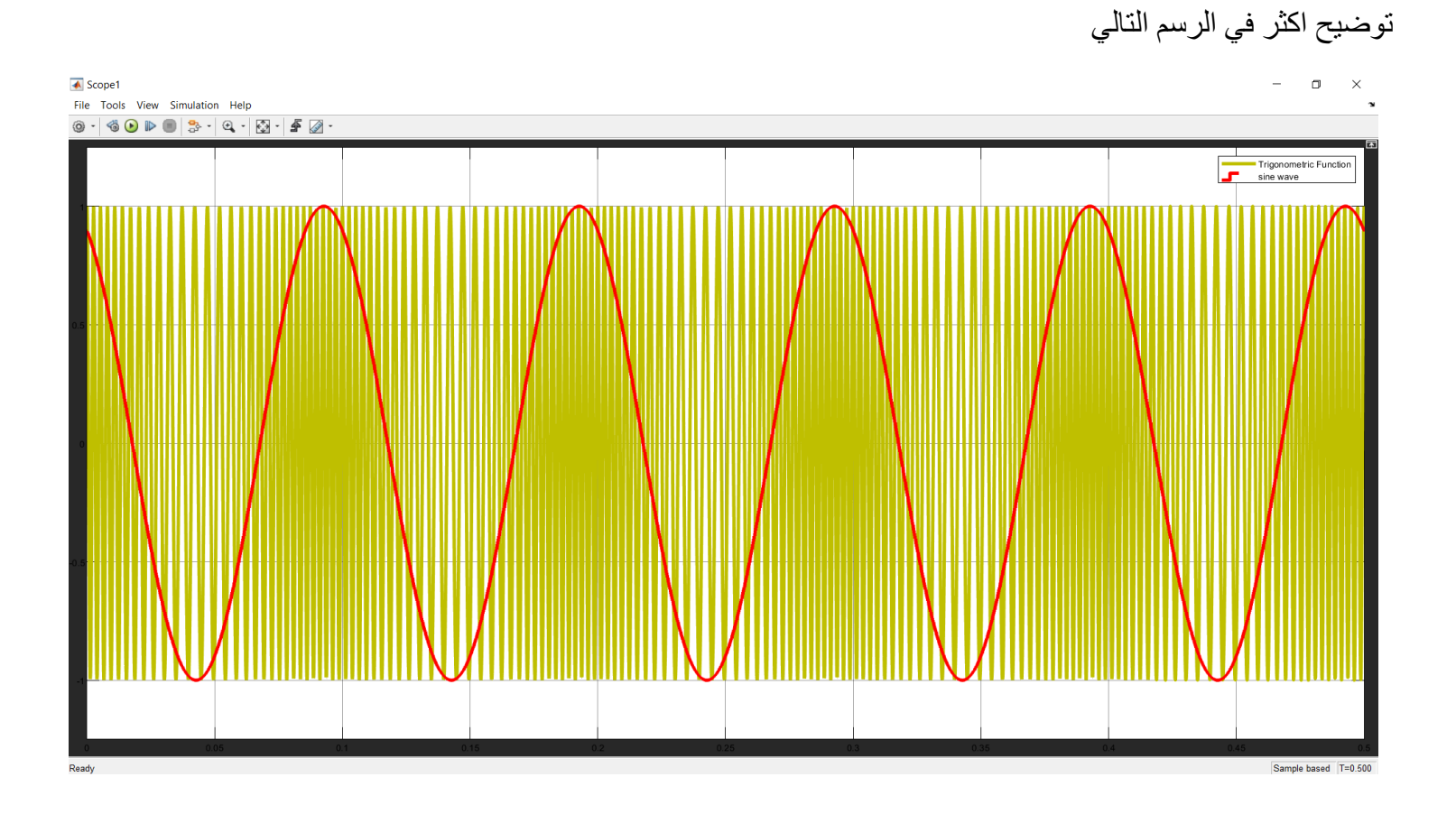